Excel es un programa informático desarrollado por la empresa [Microsoft](http://www.microsoft.com/) y que forma parte de **[Office](https://products.office.com/)** que es una suite ofimática que incluye otros programas como Word y PowerPoint.

**¿PARA QUÉ SIRVE EXCEL?**

Excel se distingue de todos los programas ofimáticos porque nos permite trabajar con datos numéricos. Con los números que almacenamos en Excel podremos realizar cálculos aritméticos básicos y también podremos aplicar funciones matemáticas de mayor complejidad, o utilizar funciones estadísticas.

Excel nos facilita en gran medida el trabajo con números y nos permite analizarlos fácilmente y generar reportes con herramientas como los gráficos y las tablas dinámicas.

### **EXCEL ES UNA HOJA DE CÁLCULO**

Excel pertenece a la categoría de programas informáticos conocida como *hojas de cálculo*. Las hojas de cálculo fueron desarrolladas desde la década de 1960 para simular las hojas de trabajo contables de papel y de esa manera ayudar en la automatización del trabajo contable.

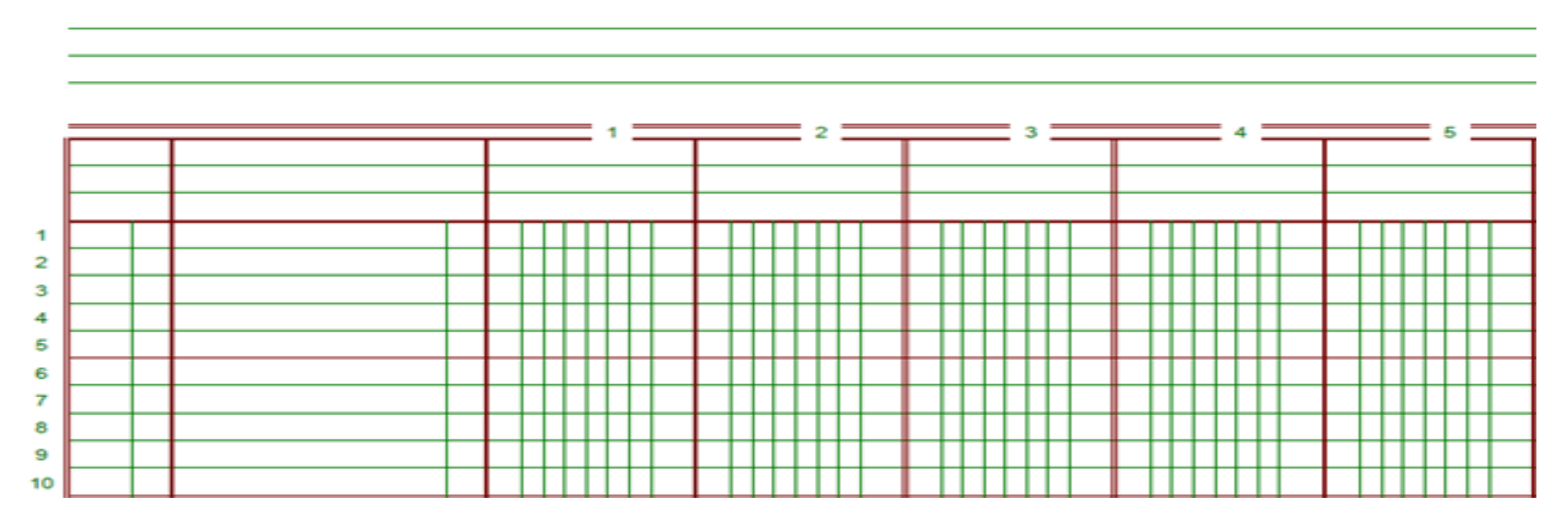

Las hojas de cálculo electrónicas han ido reemplazando a los sistemas de cálculo en papel, y aunque inicialmente fueron creadas para tareas contables, hoy en día son utilizadas para un sinfín de aplicaciones donde se necesita trabajar con datos tabulares

### **UN POCO DE HISTORIA DE EXCEL**

En el año 1982, Microsoft incursionó en el ámbito de las hojas de cálculo electrónicas con el lanzamiento de su producto [Multiplan](https://en.wikipedia.org/wiki/Multiplan). En ese tiempo ya existían dos competidores que estaban fuertemente posicionados en el mercado: [SuperCalc](https://en.wikipedia.org/wiki/SuperCalc) de la empresa Sorcim y [VisiCalc](https://en.wikipedia.org/wiki/VisiCalc) de la empresa VisiCorp, así que no era una tarea sencilla para Microsoft ganar un poco de mercado.

Por si fuera poco, en el año 1983, fue lanzada la hoja de cálculo [Lotus 1-2-3](https://en.wikipedia.org/wiki/Lotus_1-2-3) que tomó a todos por sorpresa y se posicionó rápidamente como la hoja de cálculo más utilizada. Microsoft solamente observó cómo la hoja de cálculo de Lotus se posicionaba en el primer lugar, así que hizo a un lado su producto Multiplan y comenzó a trabajar en la primera versión de Excel la cual fue lanzada en el año 1985.

Esa primera versión de Excel fue hecha exclusivamente para la plataforma Macintosh, pero dos años después, en 1987, Microsoft lanzó Excel 2.0 que ya consideraba una versión para la plataforma Windows. A partir de ese momento, la hoja de cálculo de Microsoft comenzó su crecimiento hasta convertirse en la hoja de cálculo más utilizada de todos los tiempos.

#### **LA PANTALLA PRINCIPAL DE EXCEL**

La característica principal de Excel, tal como lo conocemos hoy en día, es que la pantalla principal muestra una matriz de dos dimensiones, es decir, está formada por [columnas y filas.](https://exceltotal.com/columnas-y-filas/) De esta manera se forman pequeños recuadros que conocemos como celdas donde cada una de ellas tendrá una dirección única que estará conformada por la columna y la fila a la que pertenece, es decir, la dirección será una letra (columna) y un número (fila). Por ejemplo, la celda superior izquierda de la matriz tiene la dirección A1.

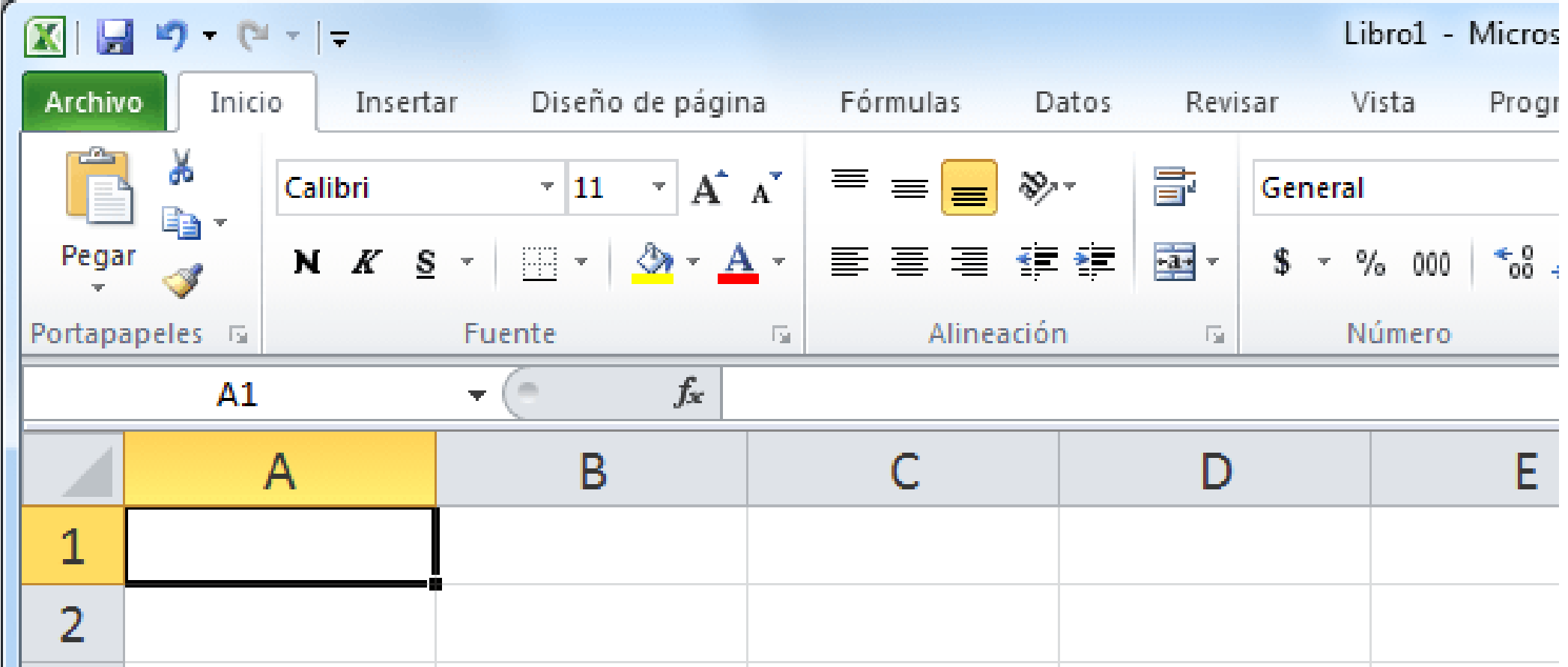

En cada una de las celdas podemos ingresar datos numéricos y alfanuméricos. Una manera de saber si Excel ha reconocido un dato como un número, o como un texto, es que si introducimos un dato de tipo texto se alineará a la izquierda de la celda mientras que los datos numéricos se alinearán a la derecha.

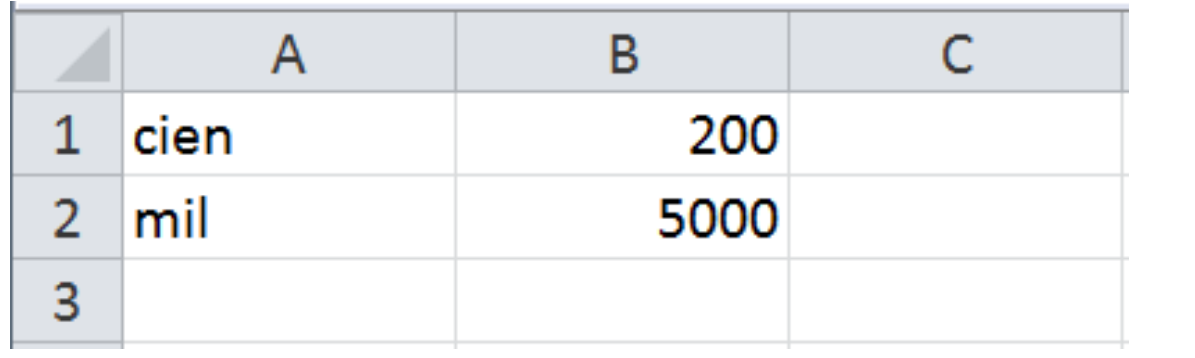

# **OPERACIONES ARITMÉTICAS EN EXCEL**

Excel nos permite realizar cálculos aritméticos con nuestros datos numéricos como la suma (+), la resta (-), la multiplicación (\*) y la división (/). La única condición es que debemos colocar un signo igual (=) precediendo a la fórmula de manera que Excel efectúe el cálculo correspondiente

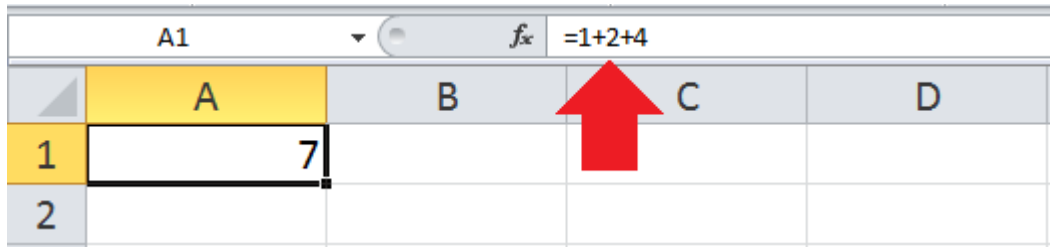

Podemos escribir fórmulas tan grandes como lo necesitemos y solamente debemos respetar el máximo de caracteres que es de 32,767 en las versiones más recientes de Excel.

Algo que es extremadamente útil al momento de escribir fórmulas en Excel es que podemos hacer referencia a otras celdas para incluir sus valores dentro de los cálculos. A ese vínculo creado entre celdas lo conocemos como una *referencia*. Por ejemplo, la siguiente fórmula hará la suma de los valores en las celdas A1 y A2:

## $=$ A1+A2

#### **FUNCIONES DE EXCEL**

Aunque podemos utilizar los operadores aritméticos para realizar muchos de nuestros cálculos, podemos utilizar las [funciones de Excel](https://exceltotal.com/funciones/) las cuales son procedimientos que nos ayudan a efectuar cálculos sobre nuestros datos.

Podemos pensar en las funciones como si fueran un asistente de Excel al cual le daremos algunos datos numéricos y se encargarán de realizar los cálculos y entregarnos el resultado correcto. Un ejemplo es la [función PROMEDIO](https://exceltotal.com/funciones/estadisticas/funcion-promedio/) a quien podemos indicarle una serie de valores numéricos y nos devolverá el promedio de todos ellos

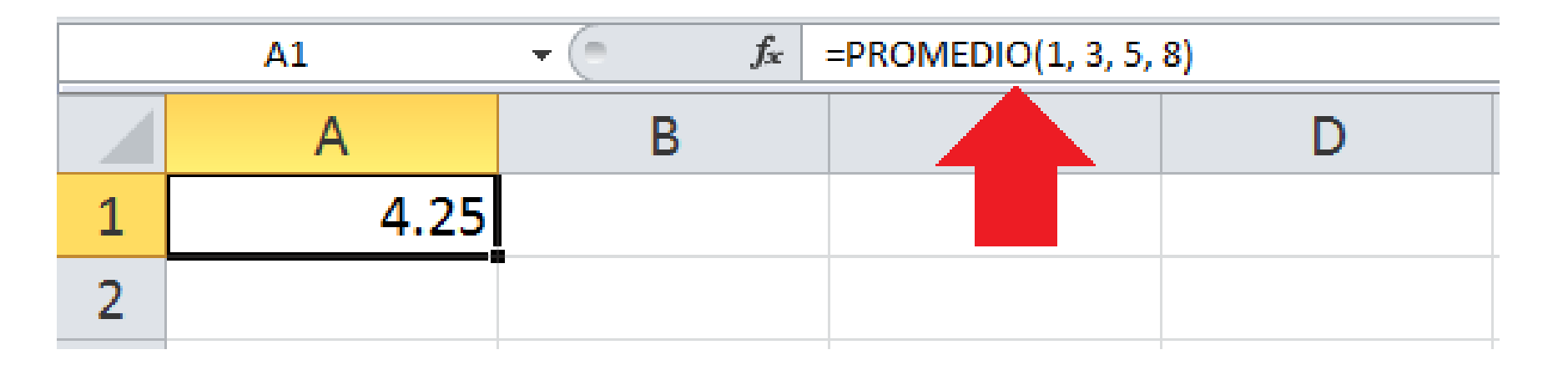

Las funciones de Excel están catalogadas por su funcionalidad y algunas de esas categorías son las [funciones de búsqueda y referenci](https://exceltotal.com/funciones/busqueda-y-referencia/)[a, las](https://exceltotal.com/funciones/fecha-y-hora/) [funciones lógicas](https://exceltotal.com/funciones/logicas/), las [funciones de texto](https://exceltotal.com/funciones/texto/), las funciones de fecha y hora, etc.

Para conocer todas las categorías de funciones disponibles en Excel puedes hacer clic sobre la pestaña *Fórmulas* y verás una serie de botones con los nombres de las categorías. Al hacer clic sobre cualquiera de ellos se mostrarán las funciones que pertenecen a dicha categoría, por ejemplo, la siguiente imagen muestra algunas de las funciones de la categoría *Matemáticas y trigonométricas*.

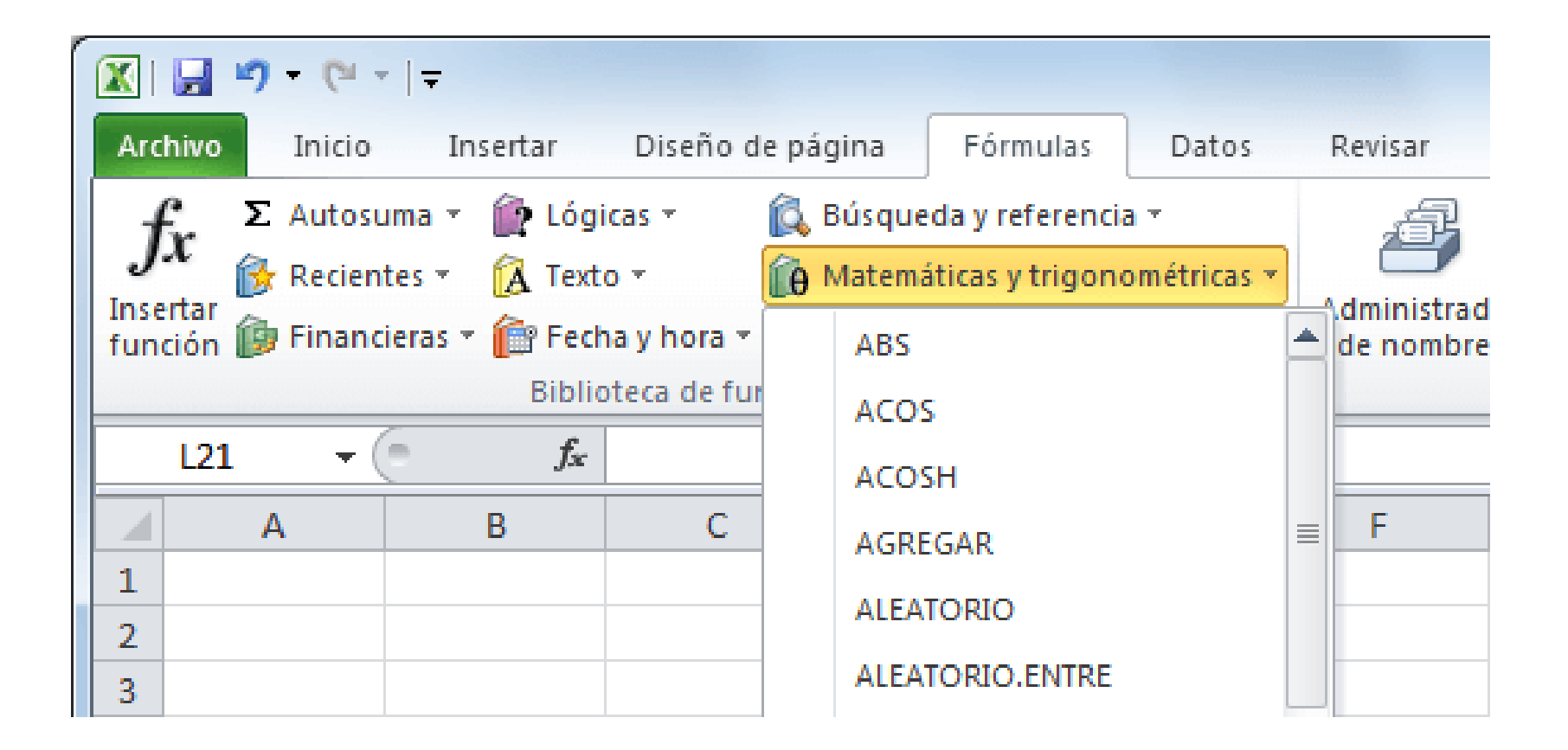

### **GRÁFICOS EN EXCEL**

Una de las razones por las que Excel es una de las aplicaciones más populares alrededor del mundo es por su capacidad de crear gráficos basados en datos. El hecho de tener una herramienta visual facilita mucho la compresión e interpretación de la información por lo que millones de usuarios de la aplicación generan sus propios reportes en Excel.

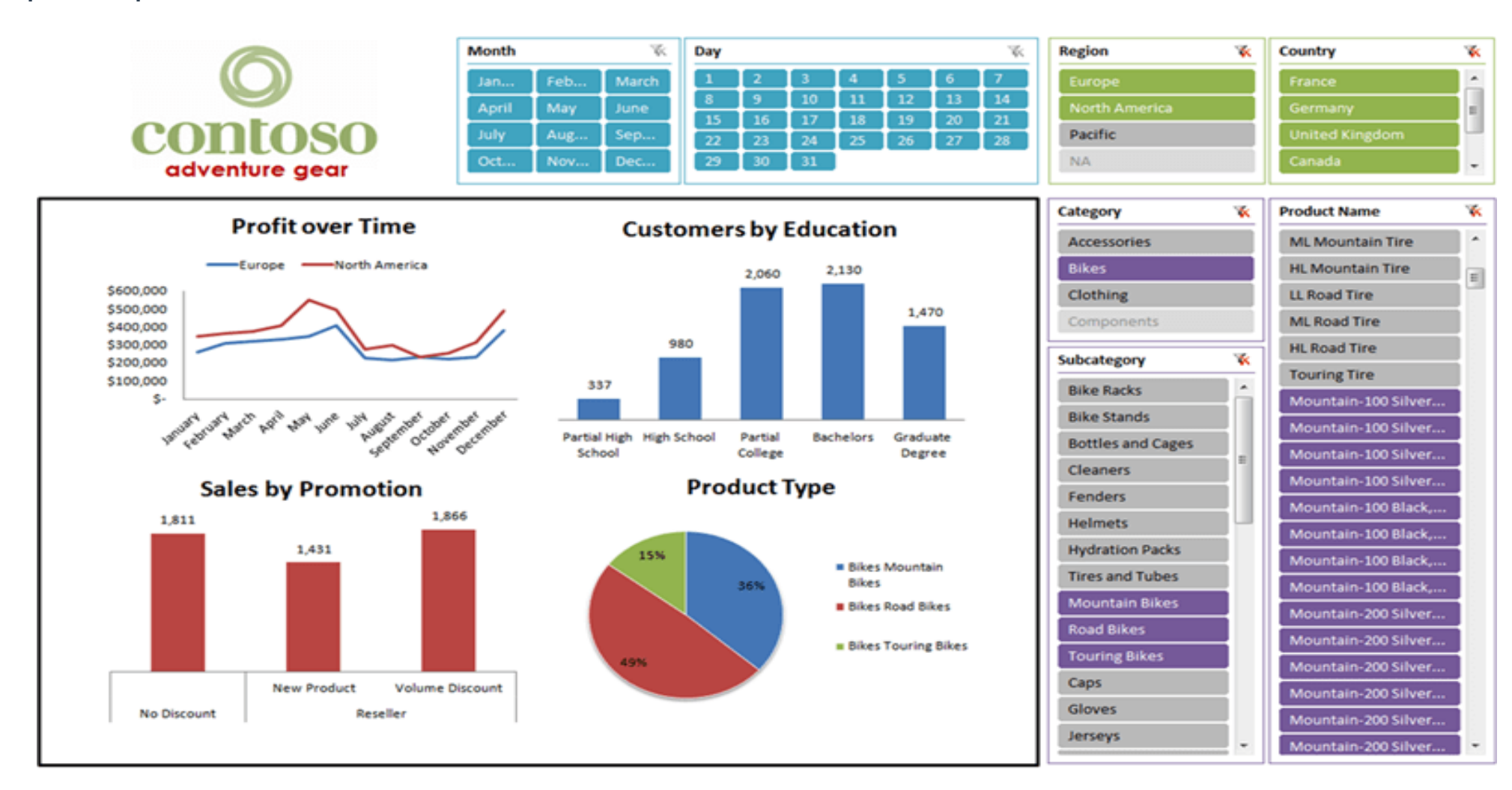

### **NOMBRES Y VERSIONES DE EXCEL**

Frecuentemente encontrarás literatura que se refiere a la hoja de cálculo de Microsoft con el nombre de "Excel". Algunos otros lo llaman por el nombre "Microsoft Excel" y también como "Office Excel" por ser parte de la suite Office.

También encontrarás que es común hacer referencia a la hoja de cálculo por su versión, por ejemplo: "Excel 2003", "Excel 2007", "Excel 2010", etc.

Excel tiene como extensión .xls en versión 2010. investiga cual es la extensión para 2013 2016

## **PORQUÉ APRENDER A UTILIZAR EXCEL**

La gran cantidad de herramientas y comandos disponibles dentro de Excel podría intimidar a cualquier usuario que sea nuevo en el uso de la aplicación, pero la realidad es que hoy en día Excel es una de las aplicaciones más utilizadas en el ámbito laboral. Y no, Excel no es solamente una aplicación para contadores y financieros. Excel se ha convertido en una herramienta de tratamiento de datos que trasciende mucho más a la contabilidad ya que facilita la manipulación y tratamiento de datos.